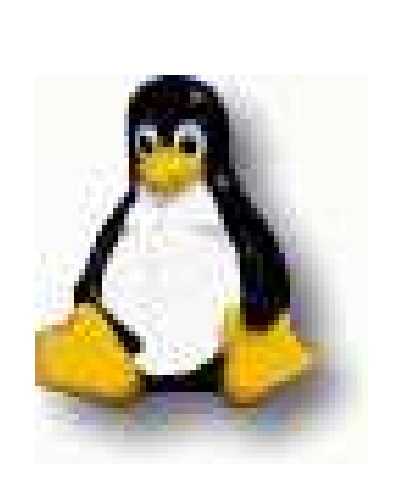

# High Performan
e Computing with Linux Shimon Panfil, Ph. D.

Consultant on Physi
s and Mathemati
s

# What is HPC

High Performan
e Computing (HPC) is the name <sup>g</sup>iven to massive numerical computations, originated from scientific and technical problems. Really this was the origin of all omputers, but due to fast growth of business appli
ations in 70's and home appli
ations in 80's HPC became relatively small field. However, it is still alive.

HPC is always on the edge of omputing te
hnology, every new breakthrough expands the domain, transforms previously unsolvable problems to difficult ones and so on. Up to the middle of 90's, HPC was practically isolated from other parts of programming world. Most of (good) programming books and courses do not even mention HPC and most of (good) programmers know nothing about mathematics, numerical analysis etc. HPC was done by academic and industry resear
h people, mainly in FORTRAN and on supercomputers. The vendors of these highly expensive machines also produ
ed their own, highly optimized, ompilers and libraries. All te
hni
alities like pipelines, ve
torization, multilevel memory organization, . . . were hidden behind language onstru
tions. I bet, most of HPC people do not know that, e.g. Cray is shared-memory ve
tor-parallel pro
essor system.

Due to well known political and economic processes in  $90$ 's, "super
omputing" lost most of its governmental funding. Therefore supercomputer vendors as independent entities become practically extint, e.g. Cray was pur
hased by SGI and HP swallowed Convex in 1996. So HPC now is forced to cope with COTS (Commodity Off The Shelf) hardware and software, fitting it for its purposes.

On the other hand 3D graphics and encrypted communications opened the door for HPC into the market whi
h, of ourse, knew what was High Performan
e but not in this sense.

So the world of computing is united again.

# Why Linux

There are 117 reasons for using Linux. Specifically for HPC the top 3 are:

- 1. Linux is made with all utting-edge te
hnologies. The most important motivation for people engaged in Linux is to do something the best in the world.
- 2. Its sour
e odes are available, so you an understand what is going on and tune if ne
essary.
- 3. All the good stuff from UNIX world is available (gcc in particular).

#### HPC Cookbook

How to write HPC software in 7 simple steps:

- 1. Understand the problem at hand, formulate it in mathemati
al language.
- 2. Choose the most adequate algorithm.
- 3. Write software.
- 4. Test it.
- 5. Fix bugs.
- 6. Repeat two previous steps until the software is ready.
- 7. Give it to user.

# Understanding of problem

When you are going to write, say, text editor, you probably know what it is supposed to do and why it will be better than existing ones. The situation may be quite different with HPC, where the problem may not be well defined. What your potential user tells you, may be not what he wants, which in turn may be not what he needs. Though this step has no direct relation to programming it is the most important one for HPC software.

# Algorithms

Start from the simplest and most robust algorithm. If it is not efficient enough, search for a better one, (better for your problem, not in general!). Fortunately working on HPC you can safely assume that user really understand, what he is doing. Feel free to consult him at any stage.

#### Unipro
essor optimizations

Generally, a good compiler (like gcc) does good job for you, especially with your collaboration. Excess code, to much modularization and some "optimizations" can clutter your code and confuse the compiler. (Clutter is everything that ontributes to runtime but not to answer.) It comes in to forms: overhead and compiler's flexibility restriction. Type conversions, e.g. contribute to overhead, and ambiguous pointers restrict flexibility by putting  $fences$  — places in program, where instructions appearing before and after can not be safely intermixed. Some constructions (subroutine calls, indirect memory references and tests within loops) contribute to both clatter forms.

It is <sup>a</sup> good idea also to use in-lining, unroll short loops within long ones, ..., but a better algorithm boosts performance much more than all those tricks.

# SMP vs PP

Symmetri Multi-Pro
essing (SMP) refers to <sup>a</sup> large number of small independent tasks. This kind of load is typi
al for servers. High Performance SMP servers have 4-64 similar processors working with shared memory and performance depends practically linearly on the number of processors. Similar architecture with 1–4 processors is used in high end workstations.

HPC deals with another hallenge: to make <sup>a</sup> task whi
h takes, say, 16 hours to complete on 1 processor, to finish after running 1 hour on 16 pro
essors. Sometimes it is simply impossible. Suppose that only half of the problem can be parallelized, so even with infinite number of pro
essor only double speed is possible. This trivial onsideration is known as Amdahl's law.

Misunderstanding of the principle difference between SMP and PP, makes <sup>a</sup> lot of troubles.

#### A Taxonomy of Parallel Architectures

The simplest taxonomy suggested by M.Flynn is based on single or multiple instru
tion and data stream:

SISD Single Instru
tion Single Data.

single CPU WS

SIMD Single Instru
tion Multiple Data.

• array processor

MISD Multiple Instruction Single Data

• SMP (not exactly, but the closest)

MIMD Multiple Instru
tion Multiple Data

General Multipro
essor

If we add memory type classification:

**UMA** Uniform Memory Access.

NUMA Non-Uniform Memory Access

DM Distributed Memory

and inter
onne
tion topology:

- 2D mesh
- toroid
- hypercube
- . . .

We are ready to go ahead.

Not all combinations make sense and even less are used in practice, these are:

 $MISD$  UMA  $-$  SMP machines

 $\text{MIMD}$  NUMA  $-$  supercomputers

 $SIMD$   $DM$   $\rightarrow$  supercomputers

**MIMD DM**  $\text{MOW}$  (Network Of Workstations) or Clusters

Cluster is simply a dedicated network of workstations. Though it sounds good to harness the power of your colleague's WS or even spread your problem over the Internet all throughout the world, the problems of effectiveness, workload, bandwidth and security make cluster the only practical cost-effective solution for HPC.

# PP programming

Shared memory:

Conceptually shared memory parallel (or concurrent) programming is almost trivial for unixoids. You write "usual" multipro
ess or multi-thread program. Linux support SMP, it will affiliate process and threads with processors.

• Supercomputers:

If you will meet one you will probably be taught how to use it.

• Clusters:

Message passing programming, interesting, hallenging, promising.

### Message-Passing Environments

A message-passing interface is a set of functions and subroutine calls that allow to split your C or FORTRAN application for parallel execution. Data is divided and passed out to other processes as messages. In a sense this is 'assembler' for PP. You can get ultimate performan
e, but if not it might be your fault. Compiler and OS are ompletely unaware of parallelism. The two most popular environments are: Parallel Virtual Machine (PVM) from Oak Ridge National Lab., and Message Passing Interfa
e (MPI) standard, whi
h has a number of implementations, in particular Local Area Machine (LAM) from Ohio Super
omputer Center. Both PVM and LAM work on networks of computers with variety of architectures, including supercomputers and produce unified message-passing environment. PVM is reported to work on networks including NT and W95 ma
hines.

## PVM or LAM

- PVM advantages:
	- 1. flexibility;
	- 2. inhomogenious network;
	- 3. dynami
	al group (of pro
	esses) generation;
	- 4. fault toleran
	e;
	- 5. interlanguage ommuni
	ations.
- MPI(LAM) advantages:
	- 1. simplicity;
	- 2. performan
	e.

#### January 12, 2000 High Performance with Linux Slide 15

#### 6 basi fun
tions of MPI

- It is possible to write non-trivial MPI program with only 6 functions:
	- 1. MPLInit $(\& \arg c, \& \arg v);$
	- 2. MPI\_Comm\_rank(MPI\_COMM\_WORLD, &rank);
	- 3. MPI\_Comm\_size(MPI\_COMM\_WORLD, &size);
	- 4. MPL $Recv$ ( $\&$ num, 1, MPLINT, from, tag, MPI\_COMM\_WORLD,  $&$ status);
	- 5. MPLSend $(\&$ num, 1, MPLINT, next, tag, MPI\_COMM\_WORLD);
	- 6. MPI Finalize();

```
/*Laboratory for Scientific Computing
 * University of Notre Dame
 */
#in
lude <stdio.h>
#in
lude "mpi.h"
int main(int argc, char *argv[])
\mathcal{L}MPI_Status status;
int num, rank, size, tag, next, from;
MPI_Init(&arg
, &argv);
MPI_Comm_rank(MPI_COMM_WORLD, &rank);
MPI_Comm_size(MPI_COMM_WORLD, &size);
tag = 201; next=(rank+1)%size; from=(rank+size-1)%size;if (rank == 0) {
```

```
printf("Enter the number of times around the ring: ");
  scanf("%d", &num);
  printf("Pro
ess %d sending %d to %d\n",rank,num,next);
  MPI_Send(&num,1,MPI_INT,next,tag,MPI_COMM_WORLD);
}
while (1) {
  MPI_Re
v(&num,1,MPI_INT,from,tag,MPI_COMM_WORLD,&status);
  printf("Process %d received %d\n", rank, num);
  if (rank == 0) {
      num--;printf("Process 0 decremented num\n");
  }
  printf("Pro
ess %d sending %d to %d\n",rank,num,next);
  MPI_Send(&num,1,MPI_INT,next,tag,MPI_COMM_WORLD);
  if (num == 0) {
```

```
printf("Pro
ess %d exiting\n", rank);
      break;
  }
}
if (rank == 0)MPI_Re
v(&num,1,MPI_INT,from,tag,MPI_COMM_WORLD,&status);
  MPI_Finalize();
  return 0;
}
```
# Referen
es

- [1] Kevin Dowd & Charles Severance, High Performance Computing', 2 ed, O'Reilly, 1998
- [2] Barry Wilkinson, Michael Allen, Parallel Programming', Prenti
e Hall, 1999
- [3] Bo Kågström, Jack Dongara, Erik Elmorth, Jerzy Wasniewski (Eds), 'Applied Parallel Computing' (Le
ture Notes in Computer Science 1541) Large Scale Scientific and Industrial Problems, 4th International Workshop PARA'98, Umea Sweden June <sup>1998</sup> (Pro
eedings)